# nature portfolio

Katrin Mani Corresponding author(s): Paul Dupree

Last updated by author(s): May 17, 2022

# **Reporting Summary**

Nature Portfolio wishes to improve the reproducibility of the work that we publish. This form provides structure for consistency and transparency in reporting. For further information on Nature Portfolio policies, see our Editorial Policies and the Editorial Policy Checklist.

#### Statistics

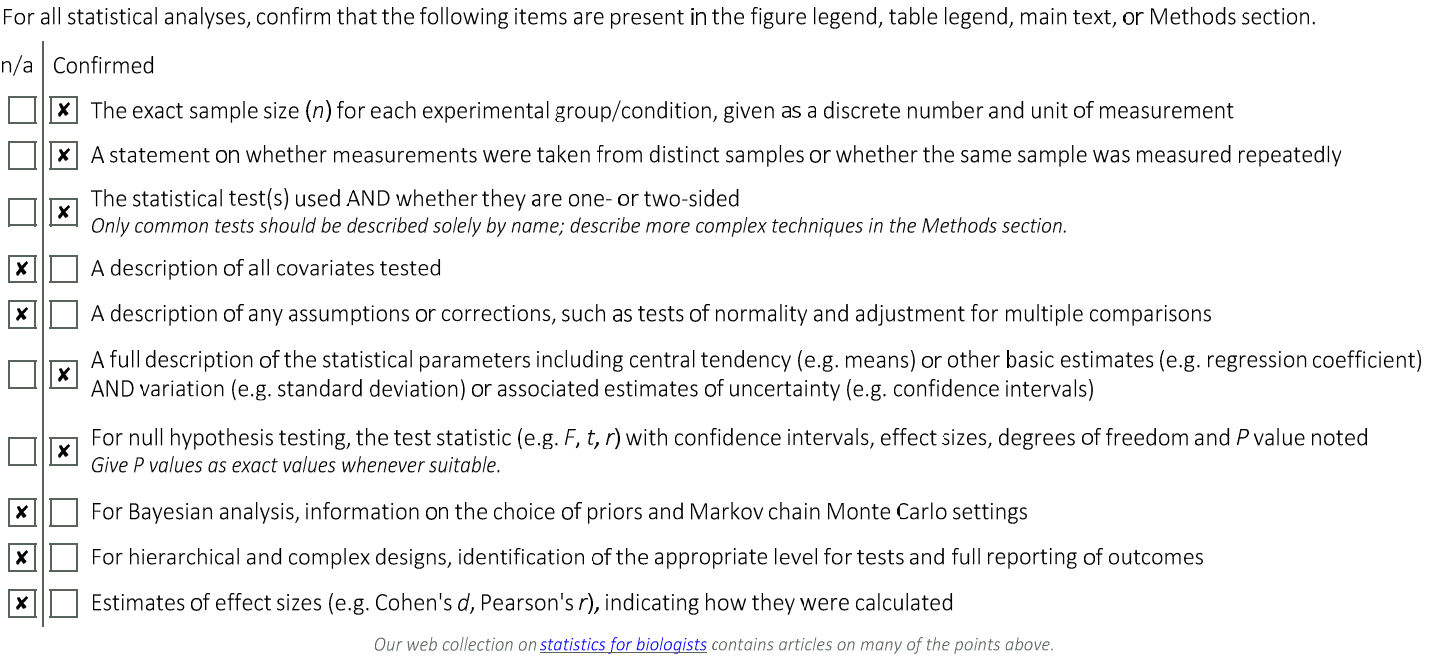

### Software and code

Policy information about availability of computer code

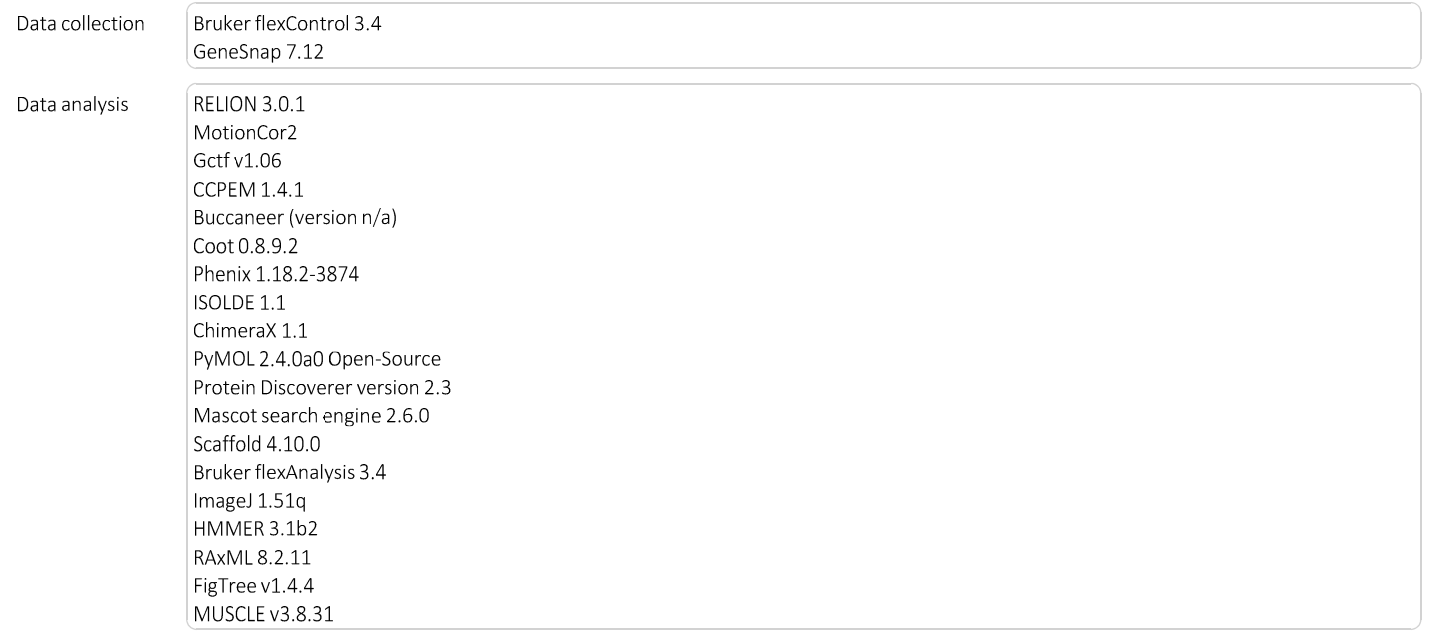

MAFFT v7.310 ProtTest3 3.4.2 Python 2.7.17 Inkscape 1.0.1 DALI server (http://ekhidna2.biocenter.helsinki.fi/dali/; version n/a) AlphaFold Colab server (https://colab.research.google.com/github/deepmind/alphafold/blob/main/notebooks/AlphaFold.ipynb; simplified version of v2.1.0) TMHMM server (https://services.healthtech.dtu.dk/service.php?TMHMM-2.0, version 2.0) Multicoil2 server (http://cb.csail.mit.edu/cb/multicoil2/cgi-bin/multicoil2.cgi, version n/a) hmmscan search at the HMMER server (https://www.ebi.ac.uk/Tools/hmmer/search/hmmscan, version 2.41.2) Custom code: alitrunc.py Python script, available at https://doi.org/10.5281/zenodo.6562402

For manuscripts utilizing custom algorithms or software that are central to the research but not yet described in published literature, software must be made available to editors and reviewers. We strongly encourage code deposition in a community repository (e.g. GitHub). See the Nature Portfolio guidelines for submitting code & software for further information.

#### Data

Policy information about availability of data

All manuscripts must include a data availability statement. This statement should provide the following information, where applicable:

- Accession codes, unique identifiers, or web links for publicly available datasets
- A description of any restrictions on data availability
- For clinical datasets or third party data, please ensure that the statement adheres to our policy

Cryo-EM maps for apo¬- and UDP-bound EXTL3 were deposited in the Electron Microscopy Data Bank under accession codes EMD-11923 [https://www.ebi.ac.uk/ PDBe/entry/EMDB/11923] (apo structure) and EMD-11926 [https://www.ebi.ac.uk/PDBe/entry/EMDB/11926] (UDP-bound structure). Atomic co-ordinates for apoand UDP-bound EXTL3 were submitted to the Protein Data Bank under accession codes 7AU2 [https://www.rcsb.org/structure/7AU2] (apo structure) and 7AUA [https://www.rcsb.org/structure/7AUA] (UDP-bound structure). The mass spectrometry proteomics data have been deposited to the ProteomeXchange Consortium via the PRIDE93 partner repository with the dataset identifiers PXD032145 [http://proteomecentral.proteomexchange.org/cgi/GetDataset?ID=PXD032145] (regular EXTL3!N purification) and PXD032144 [http://proteomecentral.proteomexchange.org/cgi/GetDataset?ID=PXD032144] (CRISPR experiments). Proteomic search databases are available at UniProt (human proteome reference [https://www.uniprot.org/proteomes/UP000005640]) and The Global Proteome Machine (cRAP common contaminants database [https://www.thegpm.org/crap/]). Numerical data for Fig. 2d,e, Supplementary Fig. 2e, and Supplementary Fig. 3b can be found in the Source Data file. Individual protein sequences were downloaded from the UniProtKB (HsEXT1: Q16394 [https://www.uniprot.org/uniprot/Q16394]; HsEXT2: Q93063 [https://www.uniprot.org/uniprot/Q93063]; HsEXTL1: Q92935 [https://www.uniprot.org/uniprot/Q92935]; HsEXTL3: O43909 [https://www.uniprot.org/ uniprot/O43909]) or TAIR (AtMUR3: AT2G20370 [https://www.arabidopsis.org/servlets/TairObject?id=31312&type=locus]; AtXLT2: AT5G62220 [https:// www.arabidopsis.org/servlets/TairObject?id=133787&type=locus]; AtXUT1: AT1G63450 [https://www.arabidopsis.org/servlets/TairObject?id=30091&type=locus]; AtARAD1: AT2G35100 [https://www.arabidopsis.org/servlets/TairObject?id=35143&type=locus]; AtIRX10: AT1G27440 [https://www.arabidopsis.org/servlets/ TairObject?id=28129&type=locus]; AtIRX10L: AT5G61840 [https://www.arabidopsis.org/servlets/TairObject?id=132614&type=locus]; AtIRX7: AT2G28110 [https:// www.arabidopsis.org/servlets/TairObject?id=32515&type=locus]; AtIRX7L: AT5G22940 [https://www.arabidopsis.org/servlets/TairObject?id=134444&type=locus]; AtExAD: AT3G57630 [https://www.arabidopsis.org/servlets/TairObject?id=36016&type=locus]; AtXGD1: AT5G33290 [https://www.arabidopsis.org/servlets/ TairObject?id=130832&type=locus]) databases. AlphaFold pre-computed structural predictions are available from the AlphaFold Protein Structure Database (HsEXT1: Q16394 [https://alphafold.ebi.ac.uk/entry/Q16394]; HsEXT2: Q93063 [https://alphafold.ebi.ac.uk/entry/Q93063]; HsEXTL3: O43909 [https:// alphafold.ebi.ac.uk/entry/O43909]). Proteome models are available at NCBI Genome (Homo sapiens: RefSeq GCF\_000001405.40 [https://www.ncbi.nlm.nih.gov/ data-hub/genome/GCF\_000001405.40/]; Drosophila melanogaster: RefSeq GCF\_000001215.4 [https://www.ncbi.nlm.nih.gov/data-hub/genome/ GCF\_000001215.4/]; Caenorhabditis elegans: RefSeq GCF\_000002985.6 [https://www.ncbi.nlm.nih.gov/data-hub/genome/GCF\_000002985.6/]), JGI Phytozome (Arabidopsis thaliana: 167 [https://phytozome-next.jgi.doe.gov/info/Athaliana\_TAIR10]; Physcomitrium patens: 318 [https://phytozome-next.jgi.doe.gov/info/ Ppatens v3 3]), JGI MycoCosm (Monosiga brevicollis: Monosiga brevicollis MX1 [https://mycocosm.jgi.doe.gov/Monbr1/Monbr1.home.html]), EnsemblMetazoa (Amphimedon queenslandica: Aqu1 [https://metazoa.ensembl.org/Amphimedon\_queenslandica/Info/Index]), and GigaDB (Ginkgo biloba: 100613 [http:// gigadb.org/dataset/100613]). The GT47 Hidden Markov Model used in this work is available from the dbCAN2 server (dbCAN-HMMdb-V9 [https://bcb.unl.edu/ dbCAN2/download/dbCAN-HMMdb-V9.txt]).

## Field-specific reporting

Please select the one below that is the best fit for your research. If you are not sure, read the appropriate sections before making your selection.

 $\vert x \vert$  Life sciences  $\vert x \vert$  Behavioural & social sciences  $\vert x \vert$  Ecological, evolutionary & environmental sciences

For a reference copy of the document with all sections, see nature.com/documents/nr-reporting-summary-flat.pdf

## Life sciences study design

All studies must disclose on these points even when the disclosure is negative.

Sample size Data exclusions No sample size calculation was performed. Sample sizes were determined by feasibility, and are justified by the low variance within each group. There were no data exclusions.

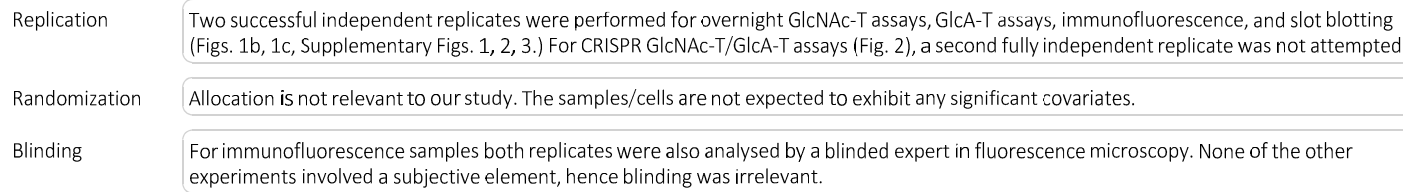

# Reporting for specific materials, systems and methods

We require information from authors about some types of materials, experimental systems and methods used in many studies. Here, indicate whether each material, system or method listed is relevant to your study. If you are not sure if a list item applies to your research, read the appropriate section before selecting a response.

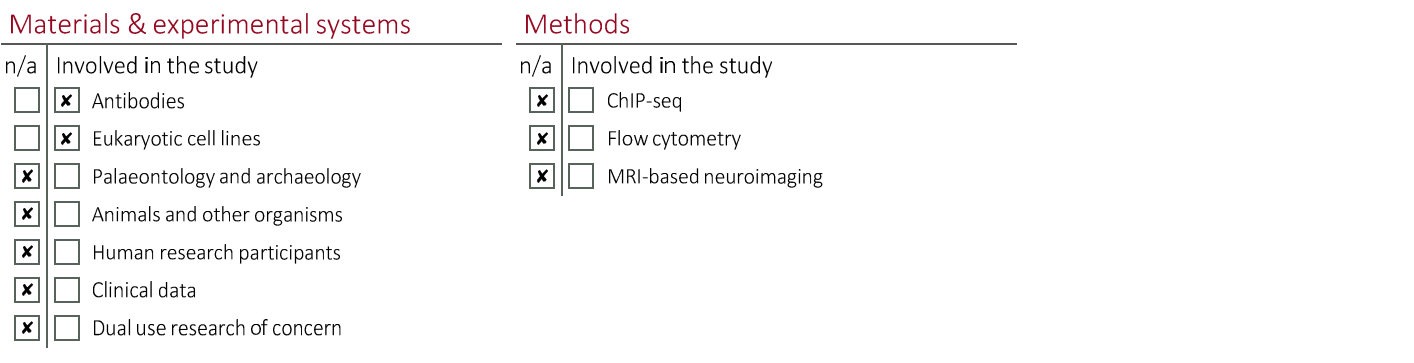

#### Antibodies

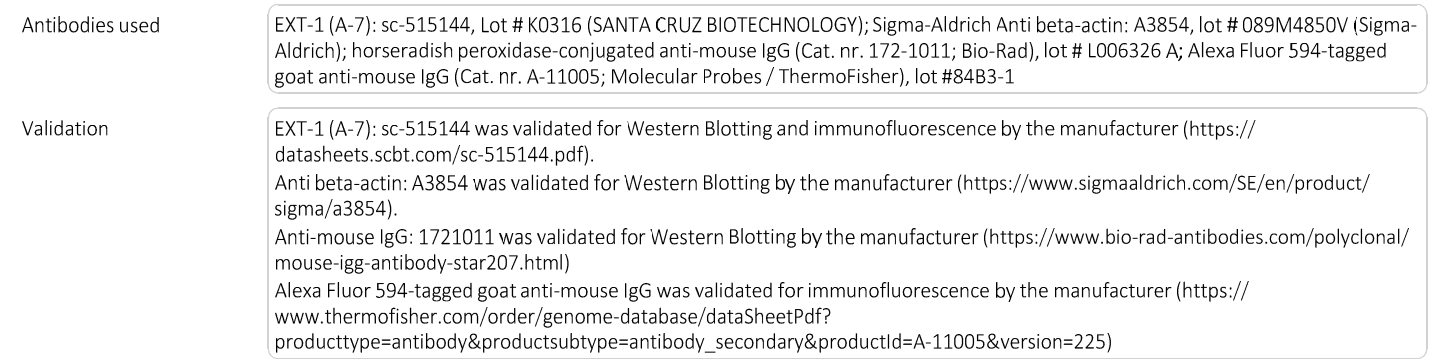

### Eukaryotic cell lines

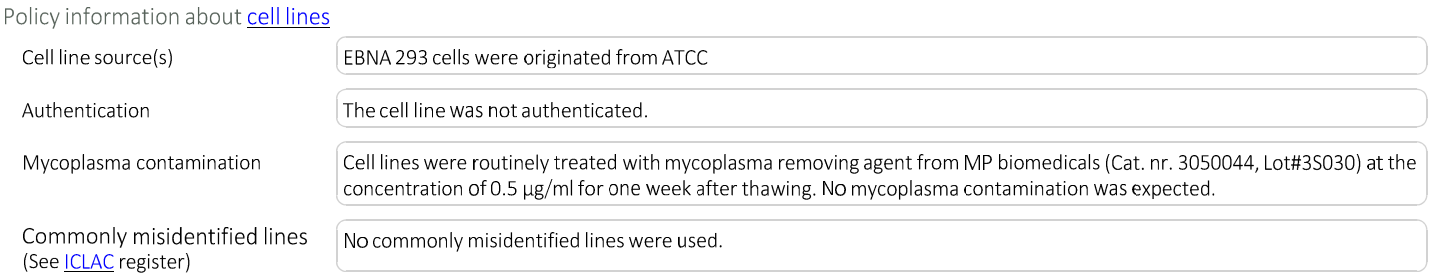